$,$  tushu007.com

## <<Photoshop CS3 >>>

 $\le$  Photoshop CS3

- 13 ISBN 9787121051777
- 10 ISBN 712105177X

出版时间:2007-10

 $\langle \cdot, \cdot \rangle$ 

页数:376

614000

extended by PDF and the PDF

http://www.tushu007.com

 $,$  tushu007.com

<<Photoshop CS3 >>>

Photoshop Cs3

1 5

 $,$  tushu007.com

## <<Photoshop CS3 >>>

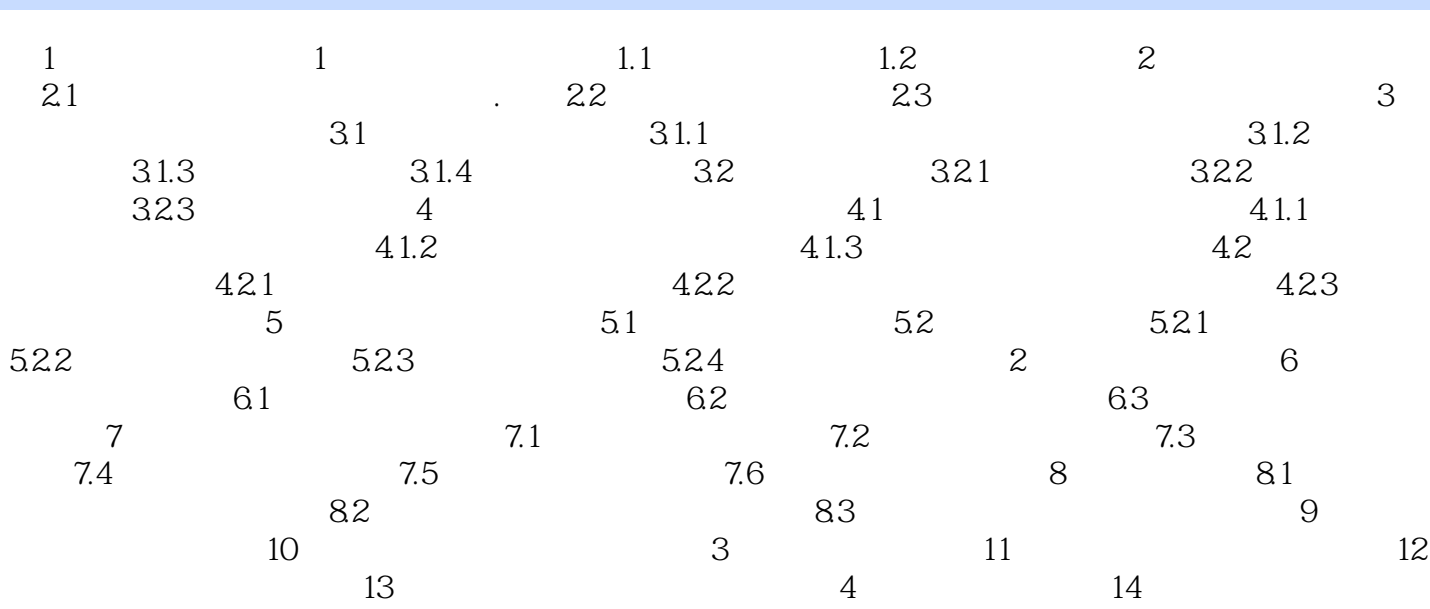

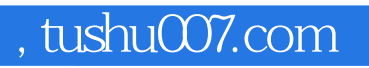

## <<Photoshop CS3 >>>

本站所提供下载的PDF图书仅提供预览和简介,请支持正版图书。

更多资源请访问:http://www.tushu007.com